# **RTP5 Subroutine (BASIC+ Compiler)**

### **Description**

Calls the BASIC+ compiler. You can determine whether a program compiles correctly, and if not, to determine compilation errors.

Use **RTP5** to get more detailed information about the result of a compile than from calling [Recompile\\_Proc](http://wiki.srpcs.com/index.php/BASIC_Plus_Commands_Recompile_Proc_subroutine) or [Repository\("COMPILE"\).](http://wiki.srpcs.com/index.php/Repository_function_COMPILE)

### **Syntax**

**RTP5**(tablename, code, parameters, status, type)

#### **Parameters**

The RTP5 subroutine has the following parameters.

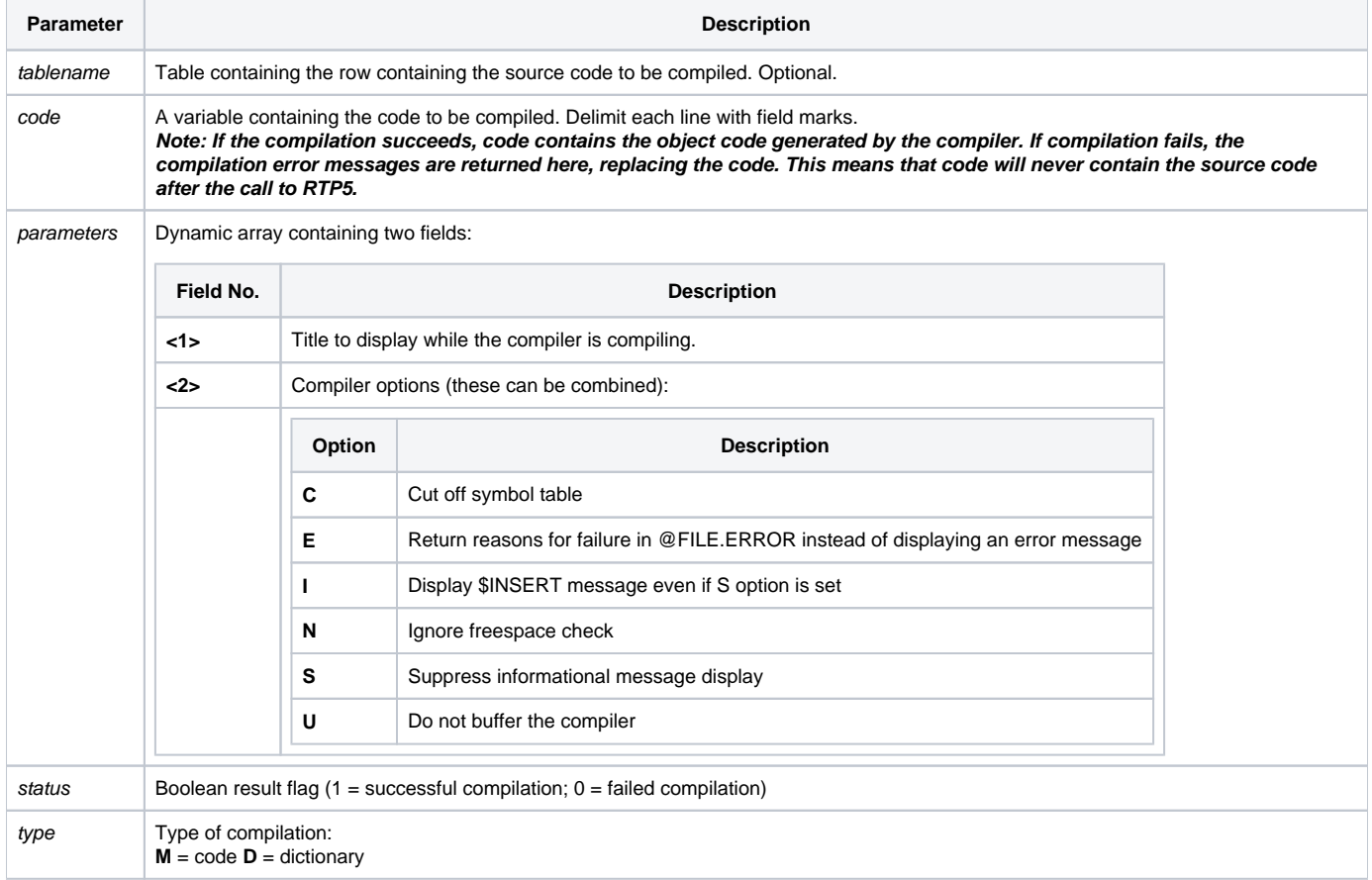

**Note:** When RTP5 is called, the compiler attempts to compile the code in code. If compilation fails, the compiler-generated error list is returned here, with the following structure,

<1> = **"ERROR.LIST"** (a literal)

<2,1> = Line number of error

<2,2> = Error number

<2,3> = Error parameters (as many as necessary)

The error list group in field 2 repeats for all the errors generated by the compilation.

#### See also

[Recompile\\_Proc subroutine](https://wiki.srpcs.com/display/Commands/Recompile_Proc+Subroutine), [Repository\("COMPILE"\)](http://wiki.srpcs.com/index.php/Repository_function_COMPILE), [Repository\("TCOMPILE"\)](http://wiki.srpcs.com/index.php/Repository_function_TCOMPILE)

## Example

```
/* compile a program that produces the 'Hello world' message */
code = "call msg(@window, 'Hello world')" : @fm: " return 0":@fm:" end"
status = ''
title = 'This is the title to show while compiling.'
type = 'M'
call rtp5('', code,title ,status, type)
```